## ダイヤモンドソサエティリノートのご予約方法が変わります。 (2023年4月1日以降)

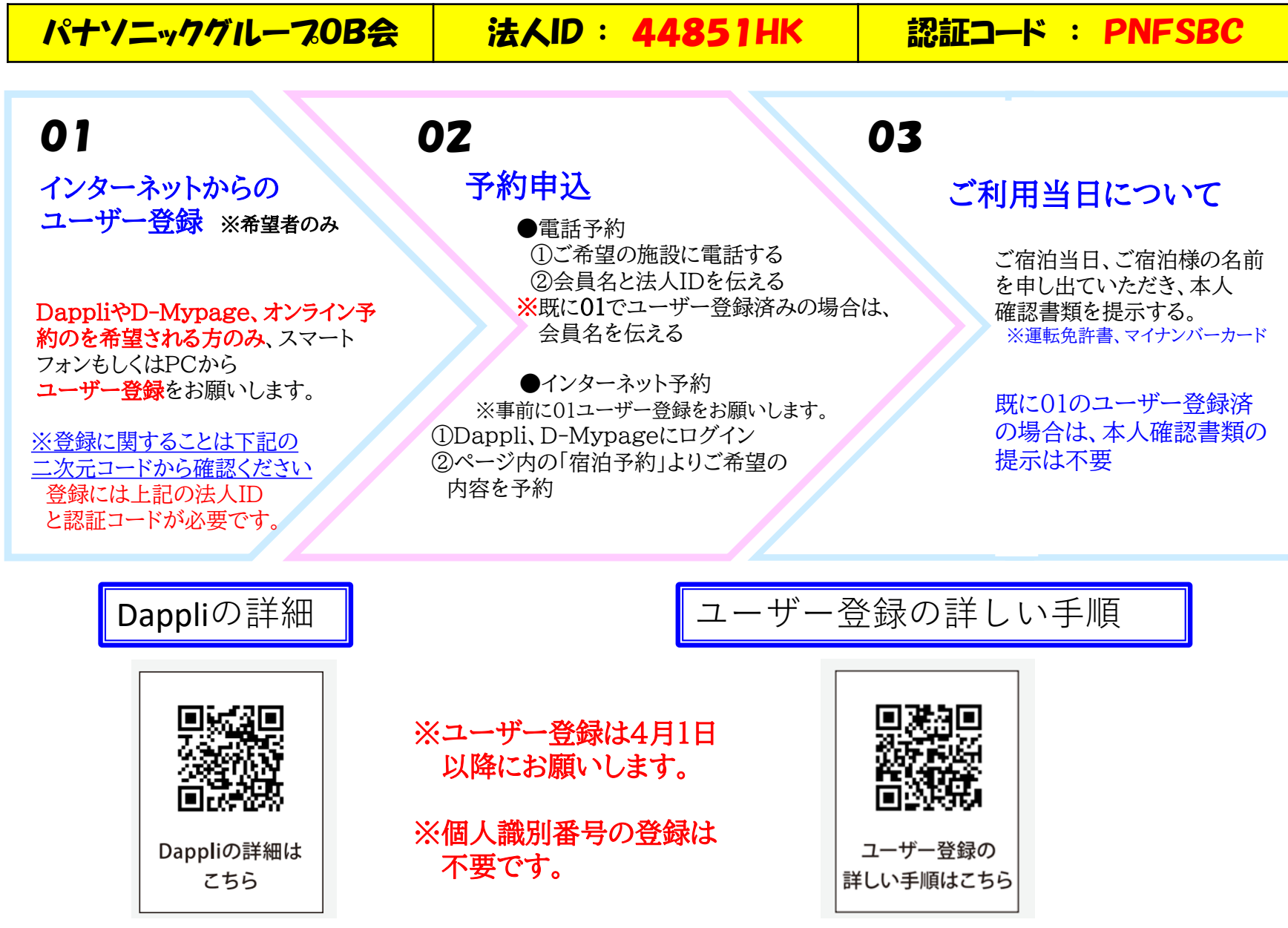